### Lecture 5: Haskell

CS 181 Spring 2016 Kim Bruce

*Some slide content taken fom Unger and Michaelis*

### Types in Linguistics

- Categorial Grammars introduced by Montague.
- Def: CAT, the set of categories is the smallest set such that:
	- 1. S, CN, and IV are in CAT
	- 2. If A and B are in CAT, so is A/B
- Intuition for type A/B is a term that, if provided with one of type B, would result in a term of type A.

### Categorial Definitions:

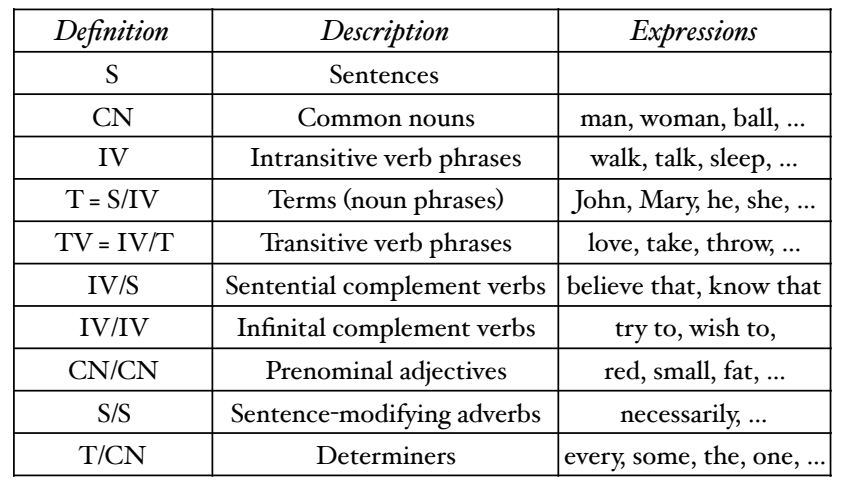

#### Rephrase as Function Types

- $A/B = B \rightarrow A$
- For example:
	- $T = IV \rightarrow S$
	- $TV = T \rightarrow IV = (IV \rightarrow S) \rightarrow IV$
	- Adj =  $CN \rightarrow CN$
	- Det =  $CN \rightarrow T$
	- …
- Use to classify phrases

# Why Types?

- Types help us to interpret linguistic phrases
	- as well as to rule some out as ill-formed
- If types make sense, then can provide tremendous help in specifying semantics and figuring out meaning.
- To help, want to write programs to compute meanings of phrases.
- Best if language reflects formal model

## Haskell for Semantics

- Purely functional (& lazy) language created about 1990 to further research in functional programming (as well as writing applications)
- Built on ideas of Miranda© and ML.
- Statically and strongly typed.
	- Same type inference as ML.

### Functional Thinking

- Identifiers refer to immutable values.
	- No variables or assignments.
- Obtain results by pushing values through pipeline of transformations.
- Main program is function with program's input as argument.
- The main function is defined as a composition of helper functions which are themselves defined from other functions.

# Why Haskell

- Haskell is a good choice for this course because we will be defining the semantics of complex language expressions as higher-order functions.
- Haskell is also based on lambda calculus. Therefore the shift from formal semantics to implementation is very small.

### Getting Started

- You can get started by downloading the Haskell platform from https://www.haskell.org/ platform/. We will be using Haskell 7.10.3 in this class.
- Installing this package will provide you with the Glascow Haskell compiler and its associated libraries.

#### Starting Haskell

- The ghci command can be used to run a Haskell interpreter.
	- Prelude  $> 2 + 3$
	- 5 Prelude> True && False False Prelude>  $(3+7) * 5$
	- 50
- Functions are best written in a separate file.

#### Writing Programs

• Write the following code to a text file and save it as first.hs:

double :: Int -> Int double  $n = 2 * n$ 

• Inside GHCi, you can load the program with :load first.hs

### Using GHC

- to enter interactive mode type: ghci
	- :load myfile.hs --:l also works
	- after changes type :reload myfile.hs
	- Type :q or Control-d to exit
	- $-$ :set +t  $-$  prints more type info when interactive
	- "it" is result of expression

May need to add /Library/Haskell/bin to Path

### Using a program

- Once loaded you can use a program as you like
	- double 17
	- double  $(5\times3)$
	- double (double 17)
- You can use :t to inquire as to an expression's type:
	- :t double double :: Num  $a \Rightarrow a \Rightarrow a$
	- :q exits from the interactive environment.

# Learning Haskell

- Recommend the online text Learn you a Haskell for greater good.
	- The title is stupid but the text is actually quite good.
- I also recommend "10 things you should know about Haskell syntax"

### Built-in data types

- Unit has only ( )
- Bool: True, False with not, &&, ||
- Int:  $5, -5$ , with  $+, -, *, \hat{ }, =, \div, <, >, >=, ...$ 
	- div, mod defined as prefix operators (`div` *infix*)
	- Int fixed size (usually 64 bits)
	- Integer gives unbounded size
- Float, Double: 3.17, 2.4e17 w/  $+$ ,  $-$ ,  $*$ ,  $/$ ,  $=$ ,  $\lt$ ,  $\gt$ ,  $\gt$ =, <=, sin, cos, log, exp, sqrt, sin, atan.

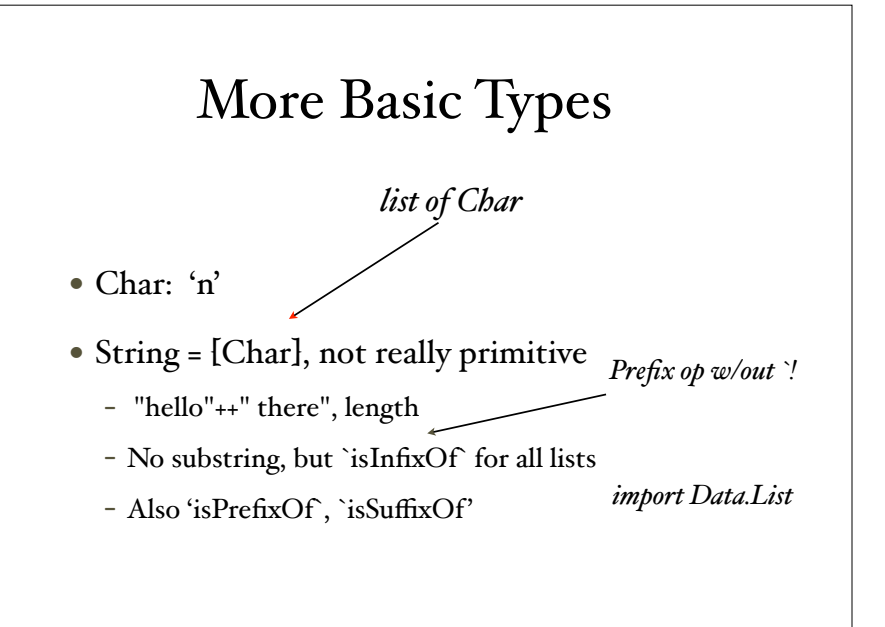

# Interactive Programming with ghci

- Type expressions and run-time will evaluate
- Define abbreviations with "let"
	- $-$  let double  $n = n + n$
	- $-$  let seven  $= 7$
- "let" not necessary at top level in programs loaded from files
- Comments start w/ -- and go to end of line

#### Lists

- Lists
	- [2,3,4,9,12]: [Integer]
	- $-[]$  -- empty list
	- Must be homogenous
	- Functions: length, ++, :, map, rev
		- also head, tail, *but normaly don't use!*

# Polymorphic Types

- $\bullet$  [ $I, 2, 3$ ]:: [Integer]
- ["abc", "def"]:: [[Char]], ...
- $\bullet$   $\left\{ \cdot\right\}$ :  $\left\{ \cdot\right\}$
- map::  $(a \rightarrow b) \rightarrow ([a] \rightarrow [b])$
- *• Use* :t exp *to get type of* exp

### Pattern Matching

- Decompose lists:
- $-[1,2,3] = I:(2:(3:[]))$
- Define functions by cases using pattern matching:

prod  $|$   $|$  = 1 prod (fst:rest) = fst \* (prod rest)

### Pattern Matching

- Desugared through case expressions:
	- $-$  head' :: [a]  $\rightarrow$  a head' [] = error "No head for empty lists!" head'  $(x:)=x$
- equivalent to
	- head' xs = case xs of [] -> error "No head for empty lists!"  $(x:\_) \rightarrow x$

#### Type constructors

- Tuples
	- (17,"abc", True) : (Integer , [Char] , Bool)
	- fst, snd defined only on pairs
- Records exist as well
	- read about on your own

#### More Pattern Matching

- $(x,y) = (5 \dot{\text{div}} z, 5 \dot{\text{mod}} z)$
- hd: $t = [1,2,3]$
- hd: $_ = [4,5,6]$ 
	- $-$  " is wildcard.

### Questions?